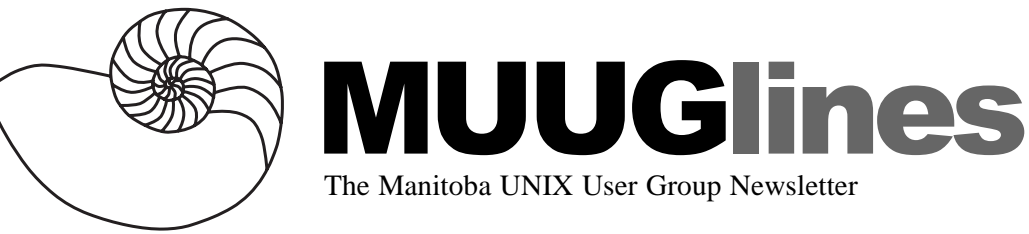

## **June 13, 2000: VisualAge for Java**

This month, Steve Banks from IBM in Winnipeg will present VisualAge for Java. Steve is a Computer Engineering graduate from the U of M, and a software developer with IBM. He has been using VisualAge for Java for the past year in a teambased, collaborative software development project.

At the meeting you will hear about: the VisualAge development environment, the repository (the database used for revision control), the debugger, Enterprise Java Beans, WebSphere and Servlets, and Installation on Linux and Windows.

**New Location:** Well, it looks like this month, and from now on, the meeting will be back at the IBM offices, at the TD Centre, at the corner of Portage and Main. When you arrive, you will have to report to the reception desk, and then wait for someone to take you (in groups) to the meeting room.

Parking is available for \$1.25 at the parkade on Albert Street.

# **IBM TopPage**

IBM has recently developed TopPage for Linux beta. TopPage is an award-winning WYSIWYG HTML editor which allows you to create dazzling Web pages in minutes without any HTML knowledge or programming skills. It includes all the tools necessary to create Web pages, including a WebArt Designer which lets you create logos and buttons, and a Web Animator which lets you create animated GIF files with just a few simple steps. Now the Linux version (beta) is available. You can download it free from http://www.ibm.com/jp/ toppage/ and use it until December 31, 2000.

### **Get iSource**

Let's face it. There's a lot of information out there for

business professionals like yourself. Finding the information you need to develop strategies that move your business forward is another story.

Now there's a way to get only the IBM news you want without searching through the rest. It's iSource — your free, customized, one-stop source for IBM e-mail updates. When you subscribe to iSource at: http://isource.ibm.com/cgi-bin/ goto?on=isourceSubscribeNow/MSMcon1

You'll receive e-mail updates regarding current IBM announcements, promotions, and breakthroughs that are relevant to your interests, not to mention the latest e-business technologies, consulting services, data analysis information, and business intelligence solutions to keep your business moving in the right direction. And the list goes on.

All you have to do is sign up. iSource updates are e-mailed directly to you every week. Offered in both HTML and plain-text versions, these e-mails are easy to read and pass along to a customer or colleague.

Of course, as your needs change, you can unsubscribe or update your interest profile at any time.

### **TurboLinux Server 6.0**

*by Shawn Wallbridge*

I tested TurboLinux Server on a Dual Celeron 450MHz machine with 320MB of Ram with a 1GB hard drive.

#### **Installation**

The setup was not graphical like the latest releases from Caldera, Mandrake, or RedHat, but it was acceptable.

System module configuration — I am not sure

what this was for. I selected the options I thought I would need and hoped for the best. More help should be included in this section.

First I had to format the drive and the options provided were fdisk, cfdisk or auto. I tried auto first, but was told I did not have enough hard drive space (1GB) to use auto. I tried fdisk, but was less than impressed, so I used cfdisk, which was more like fdisk under DOS.

I told it to install from CD and that I didn't need PCMCIA support. It probed for my network card and found it without any problems. Then it asked for my TCP/IP information. The installer tried to contact the DNS server I had entered and then asked for my host and domain information.

Then it asked me what type of server I was installing. I selected Intranet Server and then it told me how much space was going to be required and asked if I wanted to customize or proceed. Then the package installation started and took about 45 minutes.

Once the packages were installed it asked me to select a kernel — very nice. I have never seen this before. It is impressive that they offer an SMP kernel.

LILO was next and I installed it to the MBR (Master Boot Record), as recommended. Setup asked if I had any special configurations for the kernel and then asked which time zone I wanted.

Printer setup was next and since I didn't have any to install I skipped it. Plug and play ISA card were next. Since I don't have any I skipped autoprobing.

Next was something new to me. The Service Status Board allows you to configure when services start up. Quite interesting. I added httpd and smb to the services to start automatically, but other than that everything seemed ok. I did notice that both MySQL and postgreSQL are installed and enabled.

I had to set the root password and that was it. Just a reboot and I am up and running.

#### **Running**

The total installation occupies 668 MB. The kernel is 2.2.13-12. One thing I miss from Mandrake 7 is automount for the CD-ROM and floppy.

Everything works fine. I set up a small website using Apache and Samba works fine as well. X was not installed, which is fine since the intended use is as a server.

#### **Conclusion**

The character-based installation was surprising; everyone has a graphical installer now days, but the setup options more than made up for it. The different types of server options may be well suited for a person new to Linux that is setting up a server for a small business. The firewall option was of particular interest for me, as I want to set up a Linux firewall in the near future.

Once everything was installed I had no problems customizing everything to my network.

I had some problems during the installation of TurboLinux on another machine where it couldn't find the NICs (3Com 3C905-TX and a SMC EtherPower 10/100). I had no problems with them under Mandrake. I eventually managed to get them working.

I will definitely be using TurboLinux 6.0 Server in the future.

### **Linux JDK 1.3.0**

The IBM Developer Kit for Linux(R), Java(TM) 2 Technology Edition, Version 1.3.0 Early Release (Early Release Developer Kit) is a software development kit that can be used to build Java applications on Linux. The Early Release Developer Kit includes development tools, the IBM Java Runtime Environment for Linux, sample code and Java source files.

The Early Release Developer Kit is a new release of the IBM Developer Kit and Runtime Environment for Linux. A summary of the changes between Sun's implementations of JDK 1.1.8 and Java 2 can be found at http://java.sun.com/products/jdk/1.2/docs/relnotes/features.html and http:// java.sun.com/products/jdk/1.3/docs/relnotes/ features.html.

The Early Release Developer Kit combines IBM's latest technology for Java performance, scalability and stability with the most recent Java 2 specification, version 1.3. The resulting product is an excellent platform for Java development on the Linux platform.

Download here: http://www.alphaworks. ibm.com/tech/linuxjdk?open&l=awlug,t=ljdk

### **What The... ?**

In case you're wondering, yes, this issue is a little top-heavy with IBM stories. We felt that as IBM has been a long-time supporter of our group, that it wouldn't hurt to point out some of the things they've been doing. They are involved in building just about every major computer-related technology these days, so they're definitely a company worth watching!

## **Corel Hosts WineHQ**

WineHQ, www.winehq.com, a Web site which provides information about using and developing Wine technology, announced Corel Corporation (NASDAQ:CORL, TSE: COR) will become its new host.

Wine is an open source project aimed at creating an environment that will allow Windows® applications to run directly on non-Windows operating systems, including Linux®. The Wine project, initiated by Bob Amstadt in 1993 and maintained by Alexander Julliard since 1994, has grown to over 540,000 lines of code written by more than 300 developers worldwide.

"WineHQ is more than just a Web site. It's the centre of a community. I wanted to work with people who were already a part of that community and who understand the code," said Douglas Ridgway, founder and maintainer of WineHQ. "WineHQ needs to go further to help Wine achieve its full potential. I investigated a number of options and decided on Corel, not only for its higher bandwidth and greater resources, but more importantly because of its commitment to WINE."

"Corel has been a major contributor to Wine development, and I'm happy to see them taking on this role. With their help, we will be able to take WineHQ to the next level," said Alexandre Julliard, leader of the Wine project." Corel has been working with the Wine community since late 1998. We are thrilled to help the Wine community by providing servers and developers to WineHQ," said Derek J. Burney, executive vice president of engineering and chief technology officer at Corel Corporation."

The Wine technology has made a huge contribution to Corel's venture into the Linux market and we will continue to contribute to it. However, we feel it is important that all decisions and direction remain in the hands of the Wine community. Currently, an independent board is being established, consisting of Wine community members and chaired by Douglas Ridgway, to ensure community management of the site remains."

Corel has already gone to great lengths to demonstrate its support for the open source community. Earlier this year, it established an open source development community Web site at opensource.corel.com. The site is a central location where members of the development community can access code. It also serves as a discussion forum through the use of development mailing lists and informs visitors about Corel's open source projects.

### **Must-see Links**

We understand that there are some fans of the Linux operating system out there, and we'd like to point out to them that IBM has an extensive site devoted to Linux development. Take a look at http://www.ibm.com/developer/linux/ for a wide assortment of articles on all things Linux.

IBM's DeveloperWorks group has clearly put a lot of effort into making this a worthwhile destination. Some of the current articles found on the main page: Making code 64-bit clean; Game creation using SDL; Learn how to use Perl modules for text parsing; Bash by example; The wonders of glib; and Java technology, threads and scheduling

in Linux!

## **Gateway IA**

Gateway (NYSE: GTW) has selected the Transmeta Crusoe smart processor to power the first of its new line of network-ready Internet Appliances (IAs) that it is developing with America Online, Inc.

The Crusoe processor is ideally suited to IAs and handheld devices because it offers sharply extended battery life, smaller size and lower operating temperatures than traditional processors. The company also has selected Transmeta's Mobile Linux as the operating system for these products.

Gateway, which also made a strategic investment in Transmeta in April 2000, selected the Transmeta Crusoe processor for inclusion in the family of IAs it plans to launch with AOL based on several criteria: high performance; lower temperature operation, which permits smaller packaging; and its low-power requirements, which dramatically increases battery life.

"AOL and Gateway have the best overall strategy in the emerging Internet Appliance space and we are thrilled to have a strategic relationship with them to develop Crusoe and Mobile Linux-based products," said David Ditzel, CEO of Transmeta Corp.

On April 5, AOL and Gateway unveiled a groundbreaking family of specialized Internet appliances featuring "Instant AOL" that will deliver AOL's content, features and services to consumers in every room of their homes.

Advancing the AOL Anywhere strategy, these new devices are small, lightweight tools for accessing the Internet in a variety of ways during the course of a consumer's daily life.

These appliances will automatically launch the "Instant AOL" service, a customized version of AOL's convenient and easy-to-use software. They also will offer popular AOL content and features like e-mail and news as well as personalized services for busy households.

These next-generation appliances will utilize

the Netscape Gecko browser technology. Gecko, Netscape's smaller, faster browser engine technology, is a key component of the AOL Anywhere strategy and is designed to power Internet devices across a range of platforms and enable Web developers to create more compelling Internet-based content and applications. The first of the AOL Gateway Internet devices featuring "Instant AOL" will utilize Transmeta's Mobile Linux operating system, a more compact, power-managed version of the robust and reliable Linux operating system.

# **Sending Us E-Mail?**

Due to the increase in the amount of e-mail MUUG receives, we've set up an auto-reply filter to give immediate feedback, and hopefully redirect some of the e-mail to the appropriate places. We will try to personally respond to your e-mail promptly, but please note that our group has a very small board of directors, consisting of a few very overworked volunteers.

In order to make our job easier, and save yourself unwanted delays, please make sure you have used the right address, and are requesting information that is not found on our web site (www.muug.mb.ca). The following contact addresses are available, for the stated purposes only:

- <membership@muug.mb.ca> For inquiries related to membership
- <info@muug.mb.ca> For info ABOUT THE GROUP ITSELF.
- $\langle$ board@muug.mb.ca> For contacting the MUUG board of directors
- <editor@muug.mb.ca> For matters related to the newsletter
- <program@muug.mb.ca> For matters related to the monthly meeting program
- <vendor-contact@muug.mb.ca> For information and offers from vendors of hardware or software
- <www@muug.mb.ca> For matters related to our web server
- <ftp@muug.mb.ca> For matters related to our FTP server.

For a full description of each of these, see http:// www.muug.mb.ca/pub/muuglines/pdf/ muug0004.pdf.